## Random commutators in symmetric groups

June 22, 2018

## **1 Commutators**

We study the distribution of a commutator *c* = *rur−*1*u <sup>−</sup>*<sup>1</sup> when both *r* and *u* are taken at random in some symmetric group  $S_n$  with *n* large. Note that  $c \in A_n$ , the alternating group. We compare the distribution of  $c$  with the uniform distribution in  $A_n$  looking at two statistics:

- the number of fixed points
- the number of cycles

## **1.1 Empirical distributions of commutators**

The first approach to generate random permutations is to use SymmetricGroup(n). However this is dramatically slow. . .

```
In [1]: %%time
        n = 5S = SymmetricGroup(5)
        for \sin range(1000):
            r = S.randomelement() # pick r at random
            u = S.random element() # pick u at random
            c = r * u * r^{\text{-}-1} * u^{\text{-}-1} # commutator
            t = c.cycle_tuples() # decomposition in cycles
CPU times: user 2.45 s, sys: 793 ms, total: 3.24 s
Wall time: 3.5 s
```
Instead we use the functions perm\_compose, perm\_compose\_i, perm\_cycle\_tuples that belongs to the package surface\_dynamics. These functions operate on lists of integers in *{*0, 1, . . . , *n −* 1*}*.

In [2]: **from surface\_dynamics.misc.permutation import** perm\_compose, perm\_compose\_i, perm\_cycle\_tuples

```
def sample(n, size):
    r"""
    Return the distribution of number of fixed points and number of cycles
    for a random commutator.
```

```
INPUT:
```

```
- ``n`` - rank of the symmetric group
            - ``size`` - size of the sample
            \overline{u} \overline{u} \overline{u}r = \text{range}(n)u = range(n)fps = [0] * (n+1) # number of fixed points
            ts = [0] * (n+1) # number of cycles
            for _ in range(size):
                shuffle(r) # randomly mix r
                shuffle(u) # randomly mix u
                c = perm compose(perm_compose(r, u), perm_compose_i(r, u)) # commutator
                # count fixed points
                fp = sum(c[i] == i for i in range(n))fps[fp] += 1
                # count number of cycles (~ genus)
                t = len(perm_cycle_tuples(c, True))ts[t] += 1return (fps, ts)
In [3]: sample(5, 10)
Out[3]: ([3, 2, 5, 0, 0, 0], [0, 3, 0, 7, 0, 0])
In [4]: # Fix the size of the symmetric group and the size of the sample
        n = 50size = 50000In [5]: %%time
        fps, ncycs = sample(n, size)
CPU times: user 3.23 s, sys: 293 ţs, total: 3.23 s
Wall time: 3.23 s
In [6]: # renormalize our samples
        for i in range(n+1):
            fps[i] /= size
            ncycs[i] /= size
In [7]: L = list_plot(fps, plotjoined=True, color='blue')
        L.show(xmax=8, figsize=4)
```
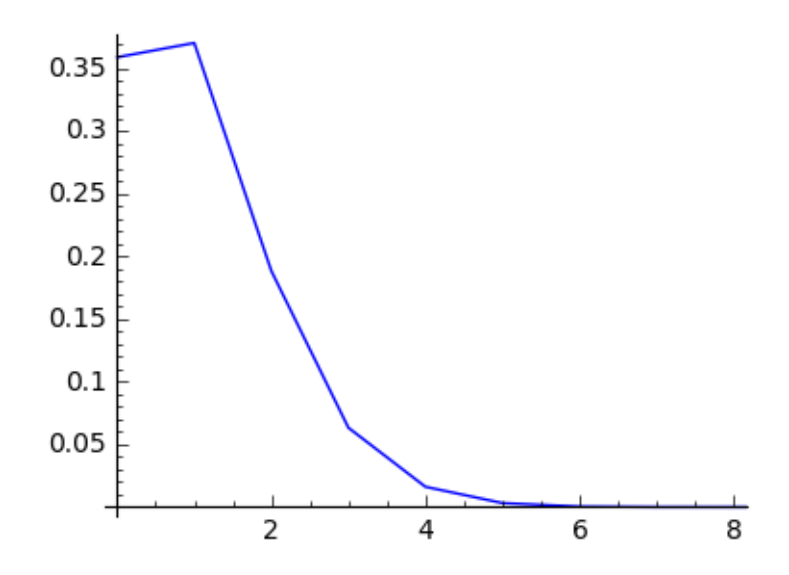

In [8]: L = list\_plot(ncycs, plotjoined=True, color='blue') L.show(xmax=15, figsize=4)

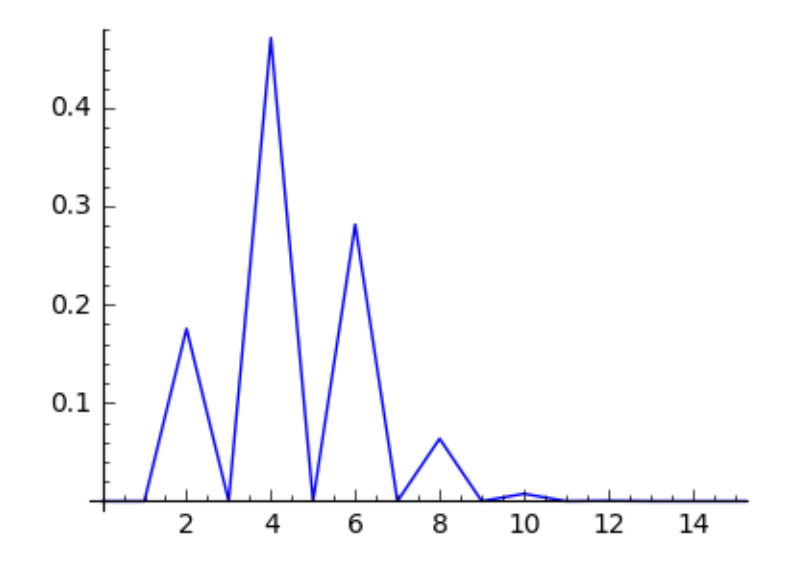

One can remark that the number of cycles is always an even number... this is because a commutator belongs to the alternating group. To get a nicer graph, we can plot only the values at even points.

```
In [9]: ncycs2 = [(i,ncycs[i]) for i in range(0,n+1,2)]G = line2d(ncycs2, color='blue') + point2d(ncycs2, color='red', pointsize=20)G.show(xmax=15, figsize=4)
```
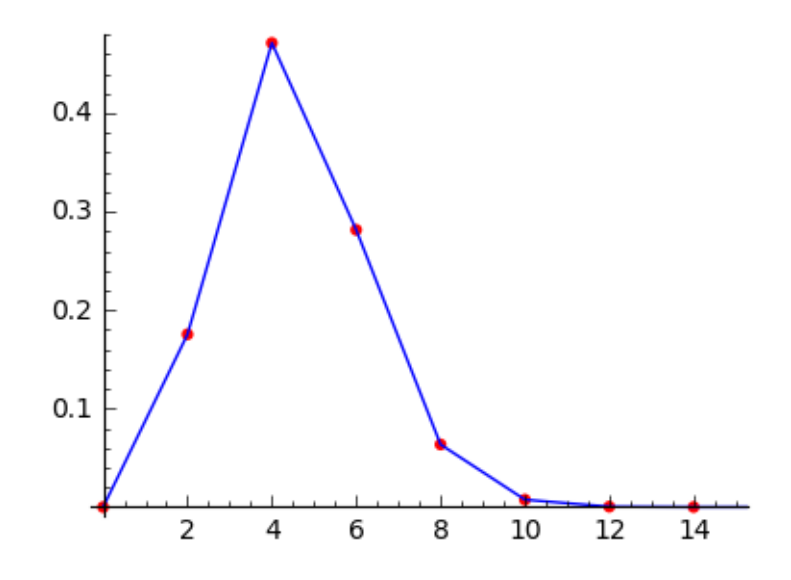

## **1.2 Exact distributions in** *A<sup>n</sup>*

Now we want to compare our empirical distribution of commutatoris with the exact distribution in the alternating group  $A_n$ . For that purpose, we list partitions (that correspond to conjugacy classes of permutations). Note that for  $n = 50$  we already have 204226 partitions and 102162 of them are even and corresponds to conjugacy classes in *An*.

```
In [10]: P = Partitions(n)
         print P.cardinality()
         P0 = [p for p in P if p.size(n)] == 1]print len(P0)
204226
102162
In [11]: %%time
         # small check: the sum of conjugacy class sizes should be the cardinality of An
         sum(p.comjugacy_class_size() for p in P0) == factorial(n) / 2
CPU times: user 1.36 s, sys: 70.9 ms, total: 1.43 s
Wall time: 1.35 s
Out[11]: True
In [12]: %%time
         # now compute distributions
         distrib_fp = [0] * (n+1)distrib_ncyc = [0] * (n+1)
```

```
for p in P:
             if p.size(n() == -1):
                 continue
             distrib_fp[p._list.count(1)] += p.conjugacy_class_size()
             distrib_ncyc[len(p._list)] += p.conjugacy_class_size()
         for i in range(n+1):
             distrib_fp[i] *= 2/factorial(n)
             distrib_ncyc[i] *= 2/factorial(n)CPU times: user 5.56 s, sys: 52.2 ms, total: 5.62 s
Wall time: 5.56 s
```
- In [13]: L1 = list\_plot(fps, plotjoined=True, color='blue', legend\_label='empirical commutator') L2 = list\_plot(distrib\_fp, plotjoined=True, color='red', legend\_label='uniform distri
- In  $[14]$ :  $(L1 + L2)$ .show(title='Number of fixed point', xmax=8, figsize=4)

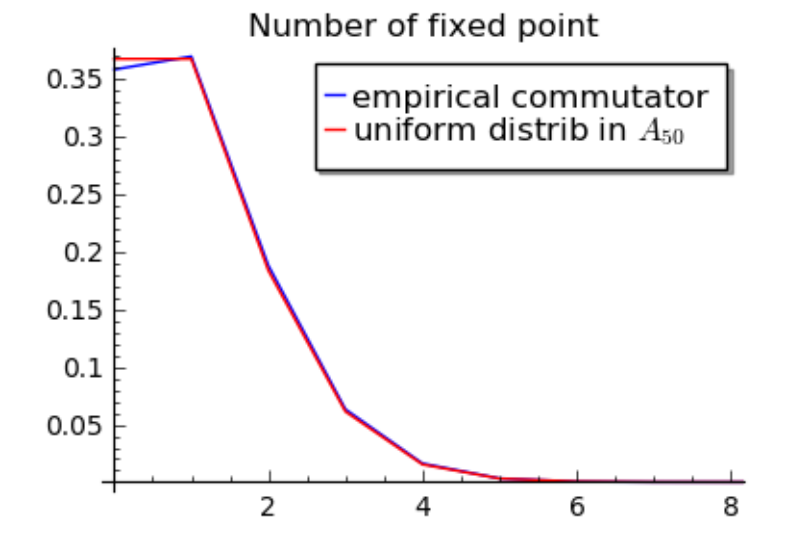

In [15]: *# for number of cycles, we only consider even sizes*  $ncycs2 = [(i,ncycs[i]) for i in range(0,n+1,2)]$ distrib\_ncyc2 = [(i,distrib\_ncyc[i]) **for** i **in** range(0,n+1,2)] L3 = line2d(ncycs2, color='blue', legend\_label='empirical commutator') L4 = line2d(distrib\_ncyc2, color='red', legend\_label='uniform distrib in \$A\_{%d}\$' % n In [16]: (L3 + L4).show(title='Number of cycles', xmax=15, figsize=4)

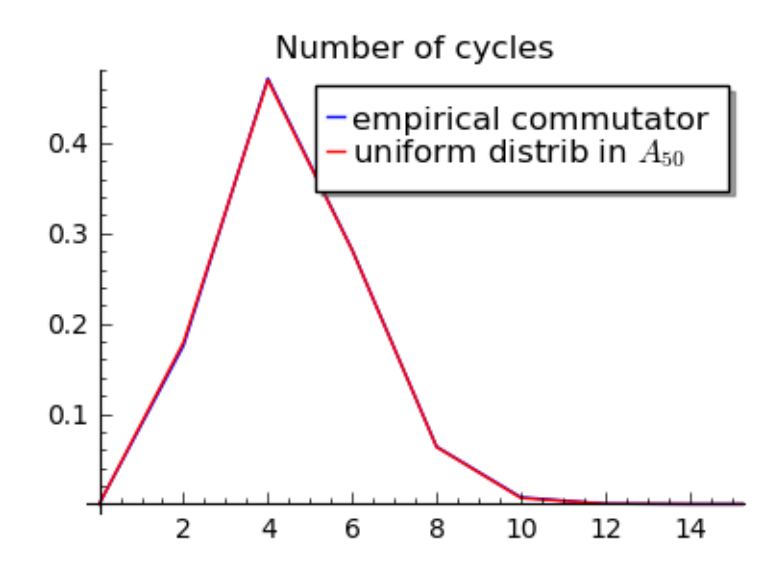